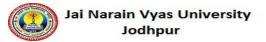

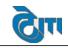

### 1. Registration

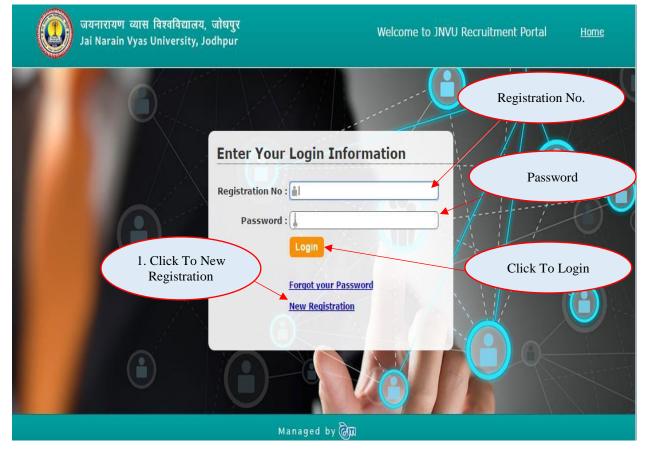

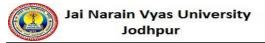

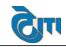

### 2. Personal Information

| Registration     | Login             |                                                                                                 |                                |
|------------------|-------------------|-------------------------------------------------------------------------------------------------|--------------------------------|
| ort of the same, | my candi          | idature is liable to be summarily cancelled at any time.                                        | Steps for Registration         |
| Step[1/9] : Ap   | plicatio          | on Information (All the 9 steps for registration should be followed for complete registration.) | 1 Personal Information         |
| Pos              | t Applied         | d For : Select Job Title V                                                                      | 2 Educational<br>Qualification |
|                  |                   |                                                                                                 | 3 Work Experience              |
|                  | Fac               | culty : - Select Faculty •                                                                      | 4 Photo Upload                 |
|                  | Departm           | ment : Select Department I. Fill Details                                                        | 5 Enclosure / Children         |
|                  | Ger               | nder :  Male  Female                                                                            | Details API Part(A & B)        |
| Physically       | Handicap          | pped : Ves • No                                                                                 | 7 API Part(C & D)              |
|                  |                   |                                                                                                 | 8 API Part(E)                  |
| Ca               | ste Cate <u>c</u> |                                                                                                 | 9 References &                 |
|                  | Dom               | nicile : Rajasthan Domicile, If Other :                                                         | Declaration                    |
| Appointm         | ent Cate <u>c</u> | gory : - Select Appointment Category *                                                          | Downloads                      |
| Adver            | tisement          | t No. :                                                                                         |                                |
| Personal Infor   | mation            |                                                                                                 |                                |
| Applicant's Name | ; Fi              | irst Name Middle Name Last Name                                                                 |                                |
|                  |                   |                                                                                                 |                                |
| Father's Name    | : [               | )* Mother's Name : []*                                                                          | ~                              |
| Date of Birth    | : [               | Applicant's Email<br>ID :                                                                       | 4                              |
| Marital Status   | : @               | Single      Married      Widowed      Divorced     Nationality :      Indian     Other          | UU                             |
| Mobile No.       | : [               | * Religion : Select Religion V                                                                  | ( V )                          |
| Corresponden     | ice Addi          | Iress                                                                                           | Sec.                           |
|                  |                   |                                                                                                 | U U                            |
| Address          | :                 | State : Select State Name •                                                                     |                                |
|                  |                   | *                                                                                               |                                |
| City             | : [-              | Select City Name                                                                                |                                |
| Permanent Ac     | Idress            |                                                                                                 |                                |
| Same As Corresp  | ondence Ad        | lddress                                                                                         |                                |
|                  | ſ                 |                                                                                                 |                                |
| Address          | :                 | State : Select State Name •                                                                     |                                |
| City             | : [-              | Select City Name V* Pin Code :                                                                  |                                |
|                  |                   | · · · · · · · · · · · · · · · · · · ·                                                           |                                |

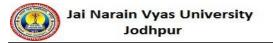

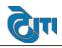

| User Manual Document | (Recruitment) |
|----------------------|---------------|
|----------------------|---------------|

| Verification of Identification           | 1. Fill Details                 |
|------------------------------------------|---------------------------------|
| 10th Marksheet<br>Sr.No.                 | 10th Roll No. :                 |
| 10th Passing Year :                      | Aadhaar Card No. :              |
| Work Experience & Specialization Details |                                 |
| Teaching<br>Experience Of (UG :          | Teaching<br>Experience Of (PG : |
| Fields of Specialization: :              | 2. Click to Submit              |
| SUBMIT RESET                             | 3. Click to Reset               |
|                                          | anad by Att                     |

# 3. Education Qualification Details

| Му        | Account        | Change F    | Password      | Logout       |             |          |        |            |         |            |                 | _        |           |         |         |                        |    |                            |
|-----------|----------------|-------------|---------------|--------------|-------------|----------|--------|------------|---------|------------|-----------------|----------|-----------|---------|---------|------------------------|----|----------------------------|
|           |                | In case, an | y of the deta | ils have bee | en found to | be incor | rect o | or failure | e to pr | roduce do  | ocumentary      | proof ir | n support | of the  | 1       | Fill Details           | st | eps for Registration       |
| Step      | [2/9] : Ed     | ducational  | Qualificat    | ion          |             |          |        |            |         |            |                 |          |           |         | 1.      | Thi Details            |    | Personal Information       |
| S.<br>No. | Exam Nam       | ne          | Board/Cou     | rse/Uni.     |             |          | ,      | Year       |         | Result     | Marking S       | ystem    | Grade     | Percent | Attempt | Subject/Stream/Remarks | 3  |                            |
| 1         | Xth            |             |               |              |             |          | 4      | Year       | •       |            | Select          | •        |           |         | 1 •     |                        | 4  |                            |
| 2         | XIIth          |             |               |              |             |          | (      | Year       | •       |            | Select          | •        |           |         | 1 •     |                        | 6  | Details<br>API Part(A & B) |
| }         | BE/BTECH.      |             |               |              |             |          | (      | Year       | •       |            | Select          | ۲        |           |         | 1 •     |                        | 0  |                            |
| ł         | ME/MTECH       | l. 🔵        |               |              |             |          | (      | Year       | •       |            | Select          | ۲        |           |         | 1 •     |                        | 8  |                            |
| j         | Ph.D<br>Select | •           |               |              |             |          | (      | Year       | •       |            | Select          | T        |           |         | 1 •     |                        | Do | 3. Click for Nex           |
|           | Diploma        |             |               |              |             |          | (      | Year       | •       |            | Select          | •        |           |         | 1 •     |                        |    | *                          |
|           | NET/SLET/C     | GATE        |               |              |             |          | (      | Year       | •       |            | Select          | •        |           |         | 1 •     |                        |    |                            |
|           | SEP            |             |               |              |             |          | (      | Year       | •       |            | Select          | ۲        |           |         | 1 •     |                        |    |                            |
| 9         | Other          |             |               |              |             |          | (      | Year       | •       |            | Select          | •        |           |         | 1 •     |                        |    |                            |
| SAV<br><  | PREVIOUS       |             |               | 2.           | Click       | to Sa    | ave    |            |         | oress SAVE | button then cli | ick NEXT | or PREV t | utton.  | NEXT >> |                        | 4  | 10 U                       |

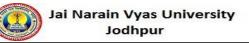

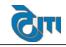

#### 4. Work Experience Details: My Account Change Password Logout case, any of the details have been found to be incorrect or failure to produce documentary proof in support of the same, my candidatur Steps for Registration 1 Personal Step[3/9] : Work Experience **Information** University Work Experience 2 **Educational** Name of Post : Qualification 3 Work Experience Place of Posting 1. Fill Details 4 Photo Upload Period From -6 Enclosure / **Children Details** ..... Period To : 6 API Part(A & B) Salary(Monthly Income) 0 API Part(C & D) 8 Reason For Leaving API Part(E) 9 References & Upload Experience (.pdf only, max size:500kb) Choose file No file choser Declaration Certificate Downloads u can save more than one university work experience by clicking save button if required SAV Other Work Experience Name of Post : 2. Choose Experience Place of Posting Certificate **\*\***\*\* Period From Period To Salary(Monthly Income) : Reason For Leaving Upload Other Experience (.pdf only, max size:500 Choose file No file chosen Certificate 3. Click To Save Institute Type : Pvt Govt You can save more than one other work experience by clicking save button if required SAVE RESET << PREVIOUS NEXT >> First Click ADD button then click NEXT or PREVIOUS button. Managed by 🖓 🕅

### 5. Upload Photo and Signature

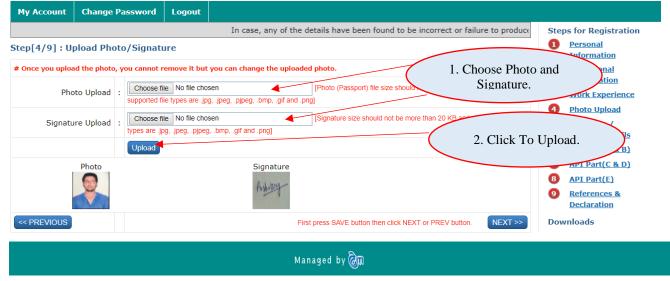

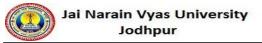

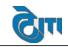

# 6. Enclosure/Children details

| My Account        | Change Password             | Logout             |                                       |                                         |                        |
|-------------------|-----------------------------|--------------------|---------------------------------------|-----------------------------------------|------------------------|
| produce docume    | entary proof in support o   | of the same, i     | my candidature is liable to be summ   | narily cancelled at any time.           | Steps for Registration |
| Step[5/9] : Ei    | nclosure and Other          | Details            |                                       |                                         | 1 <u>Personal</u>      |
| Datails of Engle  | ouro (In caco of Tost       | imonial the        | attested copies should only be a      | attached)                               | Information            |
| Mandatory doc     | -                           | intoniai, the      | attested copies should only be a      | attacheu)                               | Educational            |
| 1) 10th mark-she  |                             |                    |                                       | 1. Mention File Name                    | and                    |
| 2) 12th mark-she  | eet                         |                    | (                                     | Choose Enclosure to up                  | perience               |
| 3) UG Final year  | Mark-sheet                  |                    |                                       | Choose Enclosure to up                  | Upload                 |
| 4) PG Final year  |                             |                    |                                       |                                         | 5 Enclosure /          |
|                   | Certificate ( For Associate |                    |                                       |                                         | Children Details       |
|                   | ate for all caste except (  | Jeneral caste      |                                       |                                         | 6 API Part(A & B)      |
| 7) DOB Certificat |                             | ded all the m      | andotry documents otherwise your      | /<br>registration will not be complete  | 7 API Part(C & D)      |
|                   |                             |                    | · · · · · · · · · · · · · · · · · · · | viously added enclosures and upload new |                        |
| enclosures with a |                             |                    |                                       |                                         |                        |
| After uploading   | g all the documents, y      | ou need to a       | lick Save/Save and Submit butt        | on at the bottom of this page           |                        |
|                   |                             |                    |                                       | (                                       | 2. Click Add.          |
|                   |                             |                    |                                       |                                         |                        |
|                   | Enclosure : Choos           | se file No file ch | insen * -                             |                                         |                        |
|                   |                             |                    |                                       |                                         | ^                      |
|                   | (.pur o                     | only, max size     | :300kb)                               |                                         | 3. Fill Children       |
|                   | ADD                         | RESET              |                                       |                                         |                        |
| No of Children    |                             |                    |                                       |                                         | Details.               |
| Before 1 June 2   | 002                         | After              | June 2002                             | Total                                   |                        |
|                   | _* ◀                        |                    | *                                     | *                                       | +                      |
| If There has be   | en a gap in your educ       | ational carr       | ier , the reason for the same ma      | y be given here                         |                        |
|                   |                             |                    |                                       |                                         | 4. Click To Save.      |
| Give Particular   | s of other work done        | and experie        | nce not covered in any of the co      | lumns above                             |                        |
|                   |                             |                    |                                       |                                         | 16                     |
| Save              |                             |                    |                                       |                                         | 00                     |
| <- PREVIOUS       |                             |                    | First Click SAVE but                  | ton then click NEXT or PREVIOUS button. |                        |
|                   |                             |                    | Managed by (                          |                                         |                        |

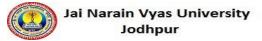

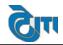

### 7. API Part (A&B)

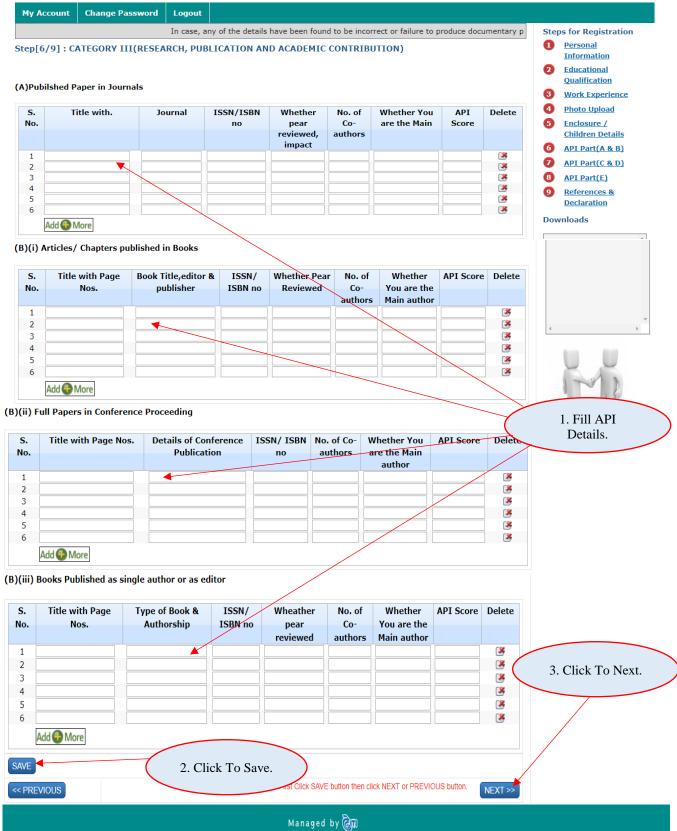

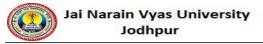

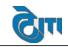

# 8. API Part (C&D)

| Му Ассо      | ount Change Password                                    | Logout       |                      |                                            |                                  |                 |             |                                                 |
|--------------|---------------------------------------------------------|--------------|----------------------|--------------------------------------------|----------------------------------|-----------------|-------------|-------------------------------------------------|
|              |                                                         | In case, a   | ny of the details ha | ve been found to                           | be incorrect or failur           | e to produce do | cumentary ( | Steps for Registration                          |
| Step[7/9     | 9] : Part 2(API Calculation                             | n)           |                      |                                            |                                  |                 |             | 1 <u>Personal</u><br>Information                |
|              |                                                         |              |                      |                                            |                                  |                 |             | 2 Educational<br>Qualification                  |
| (C) Ongin    | ig and Completed Research                               | Projects a   | nd Consultancies     |                                            |                                  |                 |             | 3 Work Experience                               |
| (C)(i & ii)  | Ongoing Projects/ Consul                                | tancies      |                      |                                            |                                  |                 |             | Photo Upload                                    |
| S.No.        | Title                                                   |              | Agency               | Period                                     | Grant / Amount<br>Mobilized (Rs. | API Score       | Delete      | 5 <u>Enclosure /</u><br><u>Children Details</u> |
|              |                                                         |              |                      |                                            | in Lakh)                         |                 | ~           | 6 API Part(A & B)                               |
| 1            |                                                         |              |                      |                                            |                                  |                 | <b>*</b>    | API Part(C & D)                                 |
| 3            |                                                         |              |                      |                                            |                                  |                 | <u>8</u>    | 8 API Part(E)                                   |
| 4            |                                                         |              |                      |                                            |                                  |                 | 3           | 9 References &                                  |
| 5            |                                                         |              |                      |                                            |                                  |                 | 3           | Declaration                                     |
|              | Add 💮 More                                              |              |                      |                                            |                                  |                 |             | Downloads                                       |
| (c)(iii & iv | v) Completed Projects/ Cor                              | sultancies   |                      |                                            |                                  |                 |             |                                                 |
| S.No.        | Title                                                   | Agenc        | y Period             | Grant / Amour<br>mobilized (Rs<br>IN Lakh) |                                  | tent Score      | Delete      |                                                 |
| 1            |                                                         |              |                      |                                            |                                  |                 |             |                                                 |
| 2            |                                                         |              |                      |                                            |                                  |                 | 8           |                                                 |
| 3            |                                                         |              |                      |                                            |                                  |                 | 3           | 4                                               |
| 4            |                                                         |              |                      |                                            |                                  |                 | 3           |                                                 |
| 5            |                                                         |              |                      |                                            |                                  |                 | 2           | 10.0                                            |
| (D) Resea    | Add More<br>Irch Guidance<br>E./M.Tech./Master in appre | opriate fiel | d                    |                                            |                                  |                 | 1. Fil      | l API Details.                                  |
| S.No.        | Number Enrolled                                         | Th           | esis Submitted       | Degre                                      | e Awarded                        | APJ Score       | Delete      |                                                 |
| 1            | Number Enroned                                          |              | colo Subilitted      | Degre                                      |                                  | Al a Score      | Belete      |                                                 |
| 2            |                                                         | -            |                      |                                            |                                  |                 | 8           |                                                 |
| 3            |                                                         |              |                      |                                            |                                  |                 | *           |                                                 |
|              | Add 🚭 More                                              |              |                      |                                            |                                  | (               | 3. Cl       | ick To Next.                                    |
| (D)(ii) Ph   | n.D. or equivalent.                                     |              |                      |                                            |                                  |                 |             |                                                 |
| S.No.        | Number Enro                                             | lled         | Thesis Subr          | nitted Deg                                 | gree Awarded                     | API Score       |             | e                                               |
| 1            |                                                         |              |                      |                                            |                                  |                 | 🛃           |                                                 |
| 2            |                                                         |              |                      |                                            |                                  |                 | <b>3</b>    |                                                 |
| 3            |                                                         |              |                      |                                            |                                  |                 | <b>*</b>    |                                                 |
|              | Add 💮 More                                              |              |                      |                                            |                                  |                 |             |                                                 |
| SAVE         |                                                         | —(           | 2. Click T           | o Save.                                    | )                                |                 |             |                                                 |
| << PREV      | nous                                                    |              |                      | HIST Click SAVE                            | button then click NEXT           | or PREVIOUS but | ton. NEXT   |                                                 |
|              |                                                         |              |                      | ۶                                          |                                  |                 |             |                                                 |
|              |                                                         |              |                      | Managed by 🤇                               | am<br>Am                         |                 |             |                                                 |

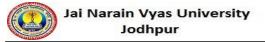

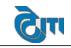

### 9. API Part (E)

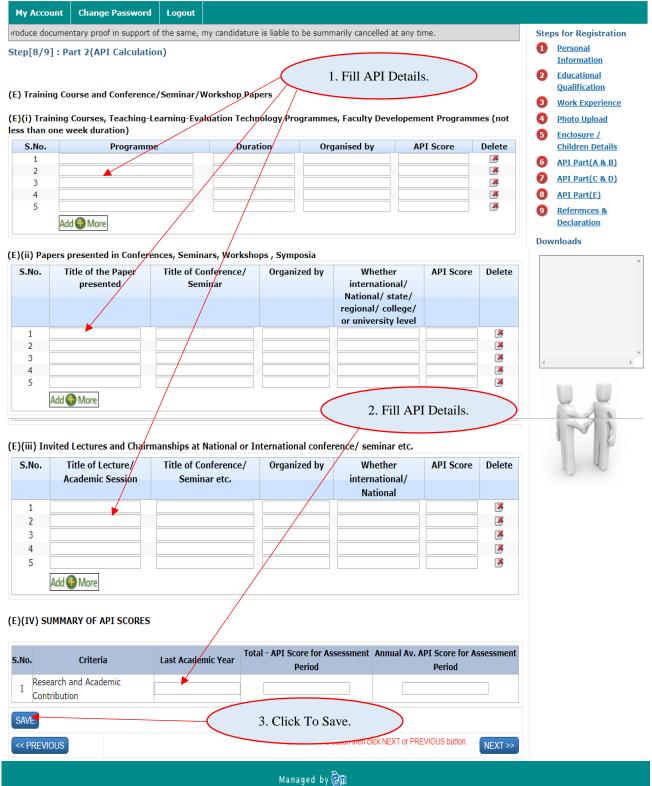

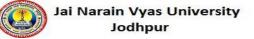

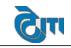

### **10.** References & Declaration

| My Account                                          | Change Password                                                                                                    | Logo             | out      |                                                                    |                                |                   |                                                                                                    |
|-----------------------------------------------------|----------------------------------------------------------------------------------------------------|------------------|----------|--------------------------------------------------------------------|--------------------------------|-------------------|----------------------------------------------------------------------------------------------------|
| to produce doc                                      | umentary proof in suppo                                                                                                    | rt of th         | ie same, | my candidature is liable to be sum                                 | marily cancelled at any time.  |                   | Steps for Registration                                                                                |
| Step[9/9] : R                                       | eferences & Declara                                                                                                    | tion             |          |                                                                    |                                |                   | 1 Personal<br>Information                                                                             |
| Character &                                         | Antecedents                                                                                                    |                  |          |                                                                    | 1 Ell Deteil                   |                   | 2 Educational<br>Qualification                                                                        |
|                                                     | ver been subjected to an<br>Ital Enquiry ? if yes pleas<br>give details                                                                                                 | e : 🗉            | Checl    | c if Yes]                                                          | 1. Fill Details                | s.                | <ul> <li>3 Work Experience</li> <li>4 Photo Upload</li> <li>5 Enclosure /</li> </ul>                  |
|                                                     | If yes, please give detail                                                                                                    | ls :             |          | <b>k</b>                                                           |                                |                   | <u>Children Details</u> <u>Children Details</u> <u>API Part(A &amp; B)</u> <u>API Part(C &amp; D)</u> |
| appearing at<br>conducted b<br>Commission,<br>any o | ou ever been debarred fo<br>any examination/selectio<br>y the Union Public Servic<br>/Govt./University/Board<br>other Educational Institut<br>so please give particular | on<br>of :<br>ce | Checl    | c if Yes]                                                          |                                |                   | API Part(E)     References &     Declaration  Downloads                                               |
|                                                     | If yes, please give detai                                                                                                    | ls :             |          |                                                                    |                                |                   | Â                                                                                                    |
| arrested/                                           | Have you ever bee<br>prosecuted/convicted by<br>criminal cour                                                                                                    | a :              | Checl    | k if Yes]                                                          |                                |                   |                                                                                                    |
|                                                     | If yes, please give detail                                                                                                    | ls :             |          |                                                                    |                                |                   | 4 +                                                                                                   |
|                                                     |                                                                                                    |                  |          |                                                                    |                                |                   | 100                                                                                                   |
|                                                     | inted, what notice wou                                                                                                    |                  |          | )                                                                  |                                |                   |                                                                                                    |
| req                                                 | uire before joining the                                                                                                    | e post           |          |                                                                    |                                |                   | 1-317                                                                                                 |
| Particulars                                         | of reference, who                                                                                                    | o are            | not ar   | iy of your relation                                                |                                |                   | 16                                                                                                    |
|                                                     | Deferrer                                                                                                    |                  |          |                                                                    | Deferrer v. D                  |                   |                                                                                                    |
| Nar                                                 | Reference :                                                                                                    | : A              |          | Name :                                                             | Reference :: B                 | — I               |                                                                                                    |
| Designati                                           | <u> </u>                                                                                                    |                  |          | Designation :                                                      |                                | $\dashv$ I        |                                                                                                    |
| Addre                                               | <u> </u>                                                                                                    |                  |          | Address : [                                                        |                                | $\dashv$ 1        |                                                                                                    |
| Mobile N                                            | <u> </u>                                                                                                    |                  |          | Mobile No. :                                                       |                                | $\neg$ 1          |                                                                                                    |
| Account De                                          | etail                                                                                                    |                  |          |                                                                    |                                |                   |                                                                                                    |
|                                                     |                                                                                                    |                  |          |                                                                    | 7                              |                   |                                                                                                    |
| Bank Nam                                            |                                                                                                    |                  |          | Branch Name :                                                      |                                | $ \rightarrow $   |                                                                                                    |
| IFSC Coc                                            | le :                                                                                                    |                  |          | Account No. :                                                      |                                |                   |                                                                                                    |
| DECLARAT                                            | ION                                                                                                    |                  |          |                                                                    |                                |                   |                                                                                                    |
| I hereb<br>any time or a                            |                                                                                                    | To A             | gree.    | true and correct a                                                 | 3. Click To Submit.            | iced at ailure to |                                                                                                    |
| -                                                   |                                                                                                    |                  | 1        | , my candidature is liable to be s                                 |                                | e. In the event   |                                                                                                    |
| abide by the s                                      | ame, my candidature is                                                                                                    | liable           | to be ca |                                                                    |                                |                   |                                                                                                    |
| process.                                            | ngerstand that submitt                                                                                                    | ing th           | is regis | tration form does not give me a i                                  | ight to be caned for InterView | or any further    |                                                                                                    |
|                                                     | ility criteria of ordina                                                                                                    | nce 3            | 17(4) f  | or the post of Assistant Profes                                    | sor/Associate Prof             |                   |                                                                                                    |
| University, Joo                                     | dhpur                                                                                                    |                  |          |                                                                    | 1 After                        | Submit det        | ails make                                                                                             |
|                                                     |                                                                                                    |                  |          | I Agree SUBMIT                                                     |                                | ent Button        |                                                                                                    |
| << PREVIOU                                          | s                                                                                                    |                  |          | didate should ensure that all th<br>ubmit button. No corrections w |                                | this form.        |                                                                                                    |
|                                                     |                                                                                                    |                  | 6        | I Agree Make Payment                                               |                                |                   |                                                                                                    |
| <- PREVIOUS                                         |                                                                                                    |                  |          | date should ensure that all the omit button. No corrections will   |                                |                   |                                                                                                    |
|                                                     |                                                                                                    |                  |          |                                                                    |                                |                   |                                                                                                    |

Managed by 🖓 🗊

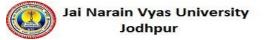

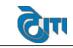

### 11. Payment:

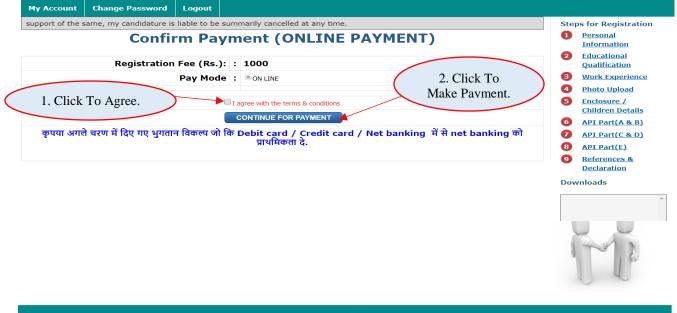

Managed by 🖓 🕅

| v > Make Payments > Search | n by Institution Name > View Bills                                                                              | Search, View &<br>Pay bills and invoices from any bank account or                                                                                                    |
|----------------------------|----------------------------------------------------------------------------------------------------|----------------------------------------------------------------------------------------------------|
| Select Paymer              |                                                                                                    | Choose Payment<br>Options. 1 2 3<br>SEARCH VIEW PAY                                                                                                    |
| Cash                       | Transaction ID:                                                                                                 | 17102713762834                                                                                                    |
| Cash                       | Merchant Name                                                                                                   | JAI NARAIN VYAS UNIVERSITY FEES COLLECTION ACCOUNT                                                                                                    |
| RTGS / NEFT                | Amount                                                                                                    | Rs.1000                                                                                                    |
| Net Banking                | Convenience Fee                                                                                                 | Rs. 8.48                                                                                                    |
| , increasing               | GST                                                                                                    | Rs. 1.52                                                                                                    |
| Debit Card                 | Total Bill Amount                                                                                               | Rs. 1010.00                                                                                                    |
| Credit Card                | ICICI Bank (Retaining)                                                                                          | ail) Other Bank Proceed Now                                                                                                    |
|                            | <ul> <li>Selecting of Net Bank</li> <li>You need to be regist option.</li> <li>For any refund /claim</li> </ul> | 2. Click To Pay.<br>displayed for accuracy prior to proceeding with payment.<br>king will disable other modes of payment.<br>tered with your bank for net banking facility prior to choosing Net Banking as<br>n, please contact your Merchant.<br>ment, you can generate e-receipt and keep for future reference. |

Brought to you by ficici Bank

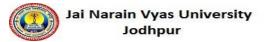

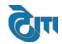

| My Account                              | Change Password                                                                                                    | Lo     | gout     |                                                                                                    |                                                 |  |  |  |  |  |
|-----------------------------------------|----------------------------------------------------------------------------------------------------|--------|----------|----------------------------------------------------------------------------------------------------|-------------------------------------------------|--|--|--|--|--|
| to produce docu                         | imentary proof in suppo                                                                                                    | rt of  | the sar  | ne, my candidature is liable to be summarily cancelled at any time.                                                                                                    | Steps for Registration                          |  |  |  |  |  |
| Step[9/9] : R                           | 1 <u>Personal</u><br>Information                                                                                                    |        |          |                                                                                                    |                                                 |  |  |  |  |  |
| Character &                             | Character & Antecedents 2 Educational Qualification                                                                                                    |        |          |                                                                                                    |                                                 |  |  |  |  |  |
|                                         | ver been subjected to an                                                                                                    |        |          |                                                                                                    | Qualification<br>Work Experience                |  |  |  |  |  |
| Department                              | Photo Upload                                                                                                    |        |          |                                                                                                    |                                                 |  |  |  |  |  |
|                                         | give details                                                                                                    |        |          |                                                                                                    | 5 <u>Enclosure /</u><br><u>Children Details</u> |  |  |  |  |  |
| If yes, please give details             |                                                                                                    |        |          |                                                                                                    | 6 API Part(A & B)                               |  |  |  |  |  |
|                                         |                                                                                                    | -      |          | <i>h</i>                                                                                                    | API Part(C & D)                                 |  |  |  |  |  |
| appearing at a                          | ou ever been debarred fo<br>ny examination/selectio                                                                                                    | n      |          |                                                                                                    | 8 API Part(E)                                   |  |  |  |  |  |
|                                         | the Union Public Servic<br>Govt./University/Board of<br>the service of the service of the service |        | 🔲 [Cł    | eck if Yes]                                                                                                    | 9 <u>References &amp;</u><br><u>Declaration</u> |  |  |  |  |  |
|                                         | ther Educational Institut<br>so please give particular                                                                                                    |        |          |                                                                                                    | Downloads                                       |  |  |  |  |  |
| ,,,,,,,,,,,,,,,,,,,,,,,,,,,,,,,,,,,,,,, |                                                                                                    | -      |          |                                                                                                    | A                                               |  |  |  |  |  |
|                                         | If yes, please give detail                                                                                                    | s:     |          |                                                                                                    |                                                 |  |  |  |  |  |
|                                         | Have you over been                                                                                                    |        |          |                                                                                                    |                                                 |  |  |  |  |  |
| arrested/p                              | Have you ever beer<br>rosecuted/convicted by a                                                                                                    |        | Che [Che | ck if Yes]                                                                                                    |                                                 |  |  |  |  |  |
|                                         | criminal court                                                                                                    | t      |          |                                                                                                    |                                                 |  |  |  |  |  |
|                                         |                                                                                                    |        |          |                                                                                                    | 4                                               |  |  |  |  |  |
| -                                       | f yes, please give details                                                                                                    | 5 :    |          |                                                                                                    | ALC: 100                                        |  |  |  |  |  |
| If appointe                             | ed,what notice would you                                                                                                    | 1      |          |                                                                                                    |                                                 |  |  |  |  |  |
|                                         | e before joining the post                                                                                                    |        |          |                                                                                                    | 1-2 5                                           |  |  |  |  |  |
| Particulars of                          | reference, who are                                                                                                    | not    | any of   | your relation                                                                                                    |                                                 |  |  |  |  |  |
|                                         | Reference :: .                                                                                                    | A      |          | Reference :: B                                                                                                    |                                                 |  |  |  |  |  |
| Nam                                     |                                                                                                    |        |          | Name :                                                                                                    |                                                 |  |  |  |  |  |
| Designatio                              |                                                                                                    |        |          | Designation :                                                                                                    |                                                 |  |  |  |  |  |
| Addres<br>Mobile No                     | <u> </u>                                                                                                    |        |          | Address :                                                                                                    |                                                 |  |  |  |  |  |
| Account Deta                            | il                                                                                                    |        |          |                                                                                                    |                                                 |  |  |  |  |  |
| De 1 M                                  | (                                                                                                    |        |          |                                                                                                    |                                                 |  |  |  |  |  |
| Bank Name<br>IFSC Code                  | ×                                                                                                    |        |          | Branch Name :<br>Account No. :                                                                                                    |                                                 |  |  |  |  |  |
|                                         |                                                                                                    |        |          |                                                                                                    |                                                 |  |  |  |  |  |
|                                         |                                                                                                    |        |          |                                                                                                    |                                                 |  |  |  |  |  |
| DECLARATIO                              | N                                                                                                    |        |          |                                                                                                    |                                                 |  |  |  |  |  |
| I hereby                                | declare that all the det                                                                                                    | ails ( | given b  | y me are true and correct and necessary documentary proof will be produced at                                                                                                    |                                                 |  |  |  |  |  |
|                                         |                                                                                                    |        |          | y of the above mentioned details have been found to be incorrect or failure to                                                                                                    |                                                 |  |  |  |  |  |
|                                         |                                                                                                    |        |          | e, my candidature is liable to be summarily can be summarily can be summarily |                                                 |  |  |  |  |  |
|                                         | , I agree to abide by t<br>ne, my candidature is li                                                                                                    |        |          | regulations of Govt. of Rajasthan/JNV                                                                                                    |                                                 |  |  |  |  |  |
|                                         |                                                                                                    |        |          |                                                                                                    |                                                 |  |  |  |  |  |
| process.                                |                                                                                                    |        |          | Application.                                                                                                    |                                                 |  |  |  |  |  |
| I fulfill eligibil<br>University, Jodh  |                                                                                                    | ce 3   | 17(4)    | for the post of Assistant Professor/Association as                                                                                                    |                                                 |  |  |  |  |  |
|                                         |                                                                                                    |        |          | ✓I Agree Print ▲                                                                                                    |                                                 |  |  |  |  |  |
|                                         |                                                                                                    |        | -        |                                                                                                    |                                                 |  |  |  |  |  |
| <- PREVIOUS                             |                                                                                                    |        |          | ndidate should ensure that all the details are correctly filled before clicking submit button. No corrections will be allowed after submitting this form.                                                                                                    |                                                 |  |  |  |  |  |
|                                         |                                                                                                    |        |          |                                                                                                    |                                                 |  |  |  |  |  |
|                                         |                                                                                                    |        |          |                                                                                                    | 1<br>                                           |  |  |  |  |  |
|                                         |                                                                                                    |        |          | Managed by 词                                                                                                    |                                                 |  |  |  |  |  |